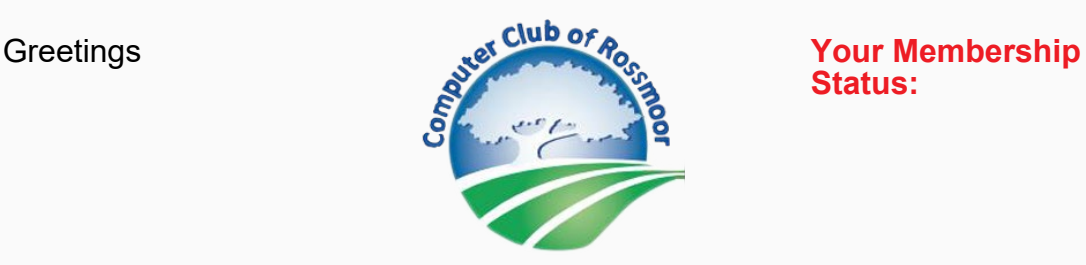

**Status:**

**July 1, 2022**

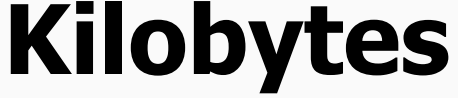

The Newsletter of The Computer Club of Rossmoor

**visit our website at [www.caccor.com](https://computerclub.wildapricot.org/EmailTracker/LinkTracker.ashx?linkAndRecipientCode=Bkq9WeU2jZy0VD1DYm1%2bV%2fk4GwFdSq7tcADP78C6cN6JPYRfrK3O4XGRl9TZu2kgCxuvUjxpWJoyEs3CKQ3DVLgwfO9iUgi58Frf%2fBFLLWI%3d)**

*For best viewing on a smartphone, please hold your phone in a horizontal position*

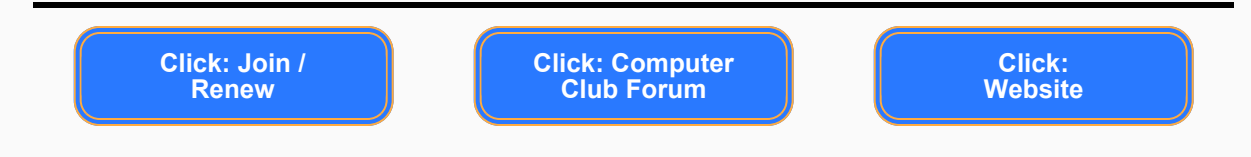

## Tech Support Expands in the Center

In response to our recent call for volunteers several new technical specialists came forward and have been incorporated into the Center schedule or the House Call program. See below for the expanded schedule for Drop-in Tech Support at the Center.

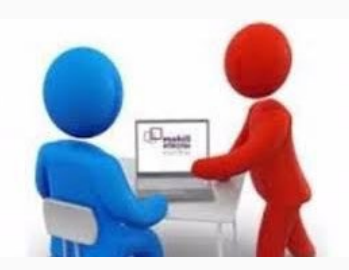

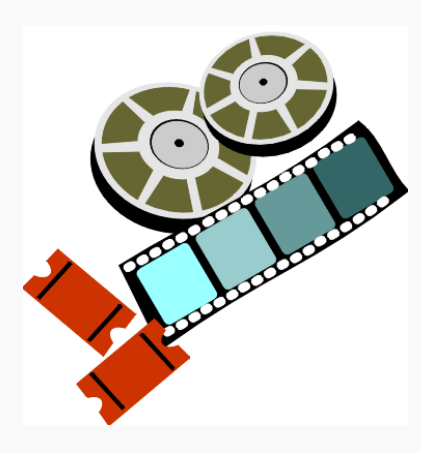

## Movie Night: The Codebreaker

The Codebreaker tells the fascinating story of Elizabeth Smith Friedman, the groundbreaking cryptanalyst whose painstaking work decoding thousands of messages for the US government would send infamous gangsters to prison and bring down a massive Nazi spy ring during World War II. Her accomplishments were largely unknown until after her death when topsecret documents were declassified and were

Tuesday, July 26 7 p.m. in Peacock Hall made public.

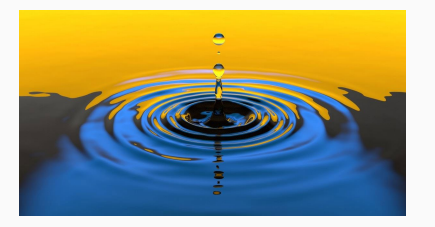

# Drop-in Tech Support at the Computer Center

Drop-in technical support services for laptops and handheld devices are available in the Computer Center during regular Center hours. Services are offered on a first come, first served basis. Support is available to all Computer Club members, as well as to any Rossmoor resident.

Please note: Because our support services are dependent on volunteer availability, there may be some instances when a session will be cancelled.

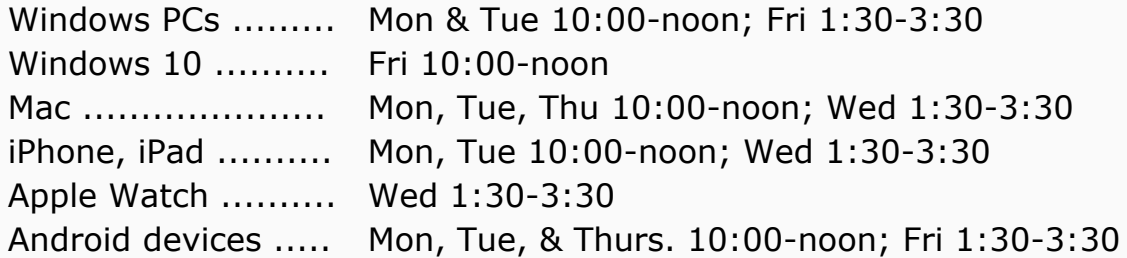

If you require support for a desktop system, printer, WiFi connectivity, etc., in-home service is available for active members of the Computer Club (non-Rossmoor members are served via remote access when possible).

- **Managing Photos on iPhone / iPad**
- **Photo Editing Windows Photo App**
- **Manage Win 11 Start Screen / Taskbar**
- **MS Word: Merge Function for Letters and Labels**
- **Computing Fundamentals:**
	- **Select, Copy, Cut, Paste (MAC)**
	- **Select, Copy, Cut, Paste (Windows)**

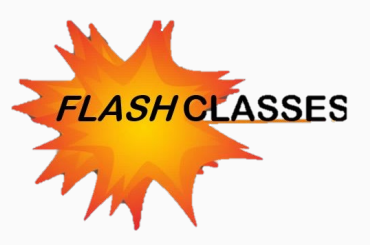

**Managing Photos on Your iPhone / iPad**

#### **Thursday, Jul 7, 10:00 AM via Zoom**

Learn how to create, organize and share albums, send pictures via text and email, set up favorites, un-delete photos, use iCloud to sync with PC or Mac, and more. Class Time: 75 Minutes

**PLATFORM**: iPHONE / iPAD **LEVEL**: Beginner Click to Enroll: [FLASH CLASS: Managing Photos on your iPhone / iPad](https://computerclub.wildapricot.org/EmailTracker/LinkTracker.ashx?linkAndRecipientCode=VjuX5YA6yTS3IXdpvHnQ07%2b%2f41YaxbZa7A54cOu3XF27OR3PZOQrU0HR0whzZuGQcpQhxzFQE225xr0V3xHCC0TUL4AwfLhC%2bM%2bRlI%2f6vus%3d)

#### **Basic Photo Editing with Windows' Photos Program Monday, July 11, 1:30 PM via Zoom**

Learn how to use the Windows 10 (and 11) Photos Program. We will cover the following topics: Zooming; Cleanup, Enhance, Filters, and Cropping.

**PLATFORM**: WINDOWS **LEVEL**: Beginner

Click to Enroll: [FLASH CLASS: Basic Photo Editing with Windows' Photos](https://computerclub.wildapricot.org/EmailTracker/LinkTracker.ashx?linkAndRecipientCode=pfsn7yZTJBS0zuPY4rpJ1grERsExW1C4KwKt444SucRHE1DgNc363rd6H0RdUvf1IBSUajsaxIFS2gG7xx51ga4f7mCNN0FAAnQ8S7ZfBBQ%3d) [Program](https://computerclub.wildapricot.org/EmailTracker/LinkTracker.ashx?linkAndRecipientCode=pfsn7yZTJBS0zuPY4rpJ1grERsExW1C4KwKt444SucRHE1DgNc363rd6H0RdUvf1IBSUajsaxIFS2gG7xx51ga4f7mCNN0FAAnQ8S7ZfBBQ%3d)

#### **Manage the Windows 11 Start Screen and Taskbar**

#### **Tuesday, July 12, 1:30 PM via Zoom**

Learn to manage and personalize the Windows 11 Start Screen including how to add and delete apps, add folders, and manage the taskbar.

#### **PLATFORM**: WINDOWS **LEVEL**: Beginner

Click to Enroll: [FLASH CLASS: Manage the Windows Start Screen and](https://computerclub.wildapricot.org/EmailTracker/LinkTracker.ashx?linkAndRecipientCode=xbeq5bjeCBQqgQSsg3l9gH0VucqTqTb8xLj7pZsnwy7d4K1%2f9%2fefcWbKWBG5OXtjQ1HADynBLJqNOa%2fyAkuInfg0dJ%2bNmPEALd1YkwSnjmA%3d) **[Taskbar](https://computerclub.wildapricot.org/EmailTracker/LinkTracker.ashx?linkAndRecipientCode=xbeq5bjeCBQqgQSsg3l9gH0VucqTqTb8xLj7pZsnwy7d4K1%2f9%2fefcWbKWBG5OXtjQ1HADynBLJqNOa%2fyAkuInfg0dJ%2bNmPEALd1YkwSnjmA%3d)** 

### **Create Customized Letters and Mailing Labels with MS Word's Letter Merge Function**

#### **Monday, July 18, 1:30 PM via Zoom**

Learn how to enhance a master letter of thanks or announcement with custom information for each recipient using Microsoft Word Letter Merge. **PLATFORM**: WINDOWS / MAC\* **LEVEL**: Beginner

Click to Enroll: [FLASH CLASS: Create Customized Letters and Mailing](https://computerclub.wildapricot.org/EmailTracker/LinkTracker.ashx?linkAndRecipientCode=twgjUPsR5yojQRISvZYqw8DPfJ4Hkmj2dS%2fsexBYpMygsVknQSh7LwWZ1vn9pIA80NqR%2flX0eQXsnvRJocZAHKNjW2uVkGJUAEAbdB%2fEiQA%3d) [Labels with MS Word's Letter Merge Program](https://computerclub.wildapricot.org/EmailTracker/LinkTracker.ashx?linkAndRecipientCode=twgjUPsR5yojQRISvZYqw8DPfJ4Hkmj2dS%2fsexBYpMygsVknQSh7LwWZ1vn9pIA80NqR%2flX0eQXsnvRJocZAHKNjW2uVkGJUAEAbdB%2fEiQA%3d)

### **Computing Fundamentals (MAC): Select, Copy, Cut, Paste Thursday, July 21, 3:30 PM in the Computer Center**

Select, Copy, Cut, and Paste are basic operations that every computer user should know by heart. The concepts behind them apply to nearly every computer application. You will have hands-Oh, supervised practice to help you master each of these concepts.

#### **PLATFORM**: MAC **LEVEL**: Beginner (Fundamentals)

Click to Enroll: [FLASH CLASS: Computing Fundamentals \(MAC\): Select,](https://computerclub.wildapricot.org/EmailTracker/LinkTracker.ashx?linkAndRecipientCode=3B0q3nFpP%2fYN14AAAzpDAWIQZEhy1SjOxmVuP3EmUG8LMjuGddXCEjSbqMIHXpu76sPONO1DMwBm5%2b0Hz5%2fqqNHBq6sROqhjnLcgS5HPg90%3d) [Copy, Cut, and Paste](https://computerclub.wildapricot.org/EmailTracker/LinkTracker.ashx?linkAndRecipientCode=3B0q3nFpP%2fYN14AAAzpDAWIQZEhy1SjOxmVuP3EmUG8LMjuGddXCEjSbqMIHXpu76sPONO1DMwBm5%2b0Hz5%2fqqNHBq6sROqhjnLcgS5HPg90%3d)

#### **Computing Fundamentals (WINDOWS): Select, Copy, Cut, Paste Wednesday, July 27, 3:30 PM in the Computer Center**

Select, Copy, Cut, and Paste are basic operations that every computer user should know by heart. The concepts behind them apply to nearly

every computer application. You will have hands-Oh, supervised practice to help you master each of these concepts. **PLATFORM**: WINDOWS **LEVEL**: Beginner (Fundamentals) Click to Enroll: [FLASH CLASS: Computing Fundamentals \(WINDOWS\):](https://computerclub.wildapricot.org/EmailTracker/LinkTracker.ashx?linkAndRecipientCode=yV1Sc9CflmlyNHPMIIPXpVX1fkyESTPk7nnw%2bUXeuuc3BhfBUT6S102JAgFZ6om%2fvd%2fGrlZdeUkPvfJTCwT9Ufpz%2b5IyP29c%2bDqy%2fhBm6vE%3d) [Select, Copy, Cut, and Paste](https://computerclub.wildapricot.org/EmailTracker/LinkTracker.ashx?linkAndRecipientCode=yV1Sc9CflmlyNHPMIIPXpVX1fkyESTPk7nnw%2bUXeuuc3BhfBUT6S102JAgFZ6om%2fvd%2fGrlZdeUkPvfJTCwT9Ufpz%2b5IyP29c%2bDqy%2fhBm6vE%3d)

-------------------

**\*Unless otherwise noted, MS Word and Excel classes** are taught using the Windows versions of these programs. Mac users are welcome to take these classes, but some features of the Mac versions may differ.

#### **Wait List**

If the class you want to take is full, please be sure to put your name on the Wait List. It is quite common for registered students to cancel their registration, making way for others to be bumped from the Wait List to active enrollment status. And, **if we have a 6 or more students on the Wait List, our instructors are now committed to immediately** adding an additional class, with priority registration offered to those on the list.

#### **About Flash Classes**

Flash classes are free and are only available to Active (paid) members of the Computer Club. Registration is generally limited to 15 students. To register, click on the links shown above, or go to the Flash Class tab at [www.caccor.com](https://computerclub.wildapricot.org/EmailTracker/LinkTracker.ashx?linkAndRecipientCode=Bkq9WeU2jZy0VD1DYm1%2bV%2fk4GwFdSq7tcADP78C6cN6JPYRfrK3O4XGRl9TZu2kgCxuvUjxpWJoyEs3CKQ3DVLgwfO9iUgi58Frf%2fBFLLWI%3d)

### What's New in the Member Forum?

**Ask questions, provide answers, buy, sell, trade or give-away equipment and devices.**

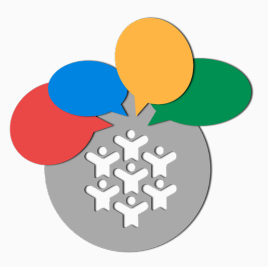

Non-members may now access the Computer Club's online Forum. This change will help our members make the most of the Forum by opening up participation to a wider audience.

#### **What's new in the Forum?**

#### **(sorry ... nothing new at this time)**

Visit the Forum to find out more about these posts. **Simply click the Computer Club Forum button at the top of this newsletter.** The forum link is also displayed on the home page of our website.

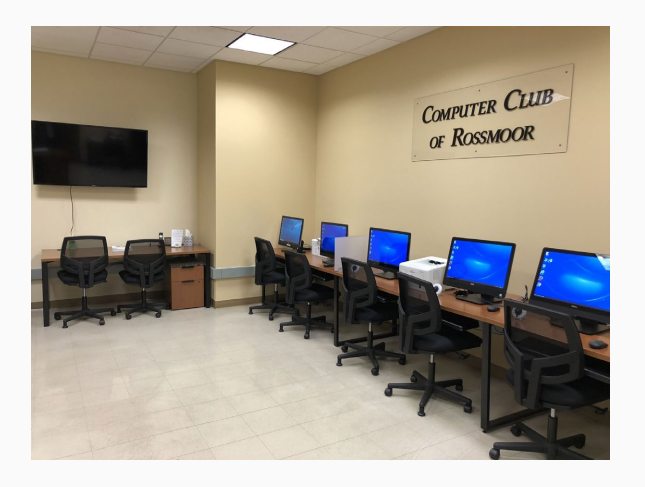

# Computer Center Update

Based on new input from our volunteers, we are continuing to require that all visitors are both masked and vaccinated. *However,* we will no longer verify a visitor's vaccination status. Visitors to the Center are "on their honor" to comply. Our volunteers appreciate your cooperation.

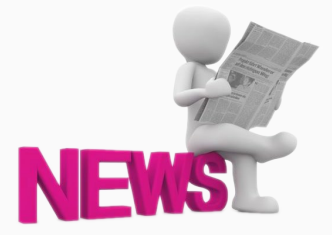

## Tech Tips Articles

Our Tech Tips articles appear in the Rossmoor News. Just go to [http://www.caccor.com](https://computerclub.wildapricot.org/EmailTracker/LinkTracker.ashx?linkAndRecipientCode=77itFRG5WQ3i5tgd4PikaBFbIvmYVTEoGZg%2f3gXi%2fracNSQJxVt7vHBSH%2ftgz9qGAqkptDTt99cIYlr4hTQm6D7LaI5ocqtcfjOedOZAQEk%3d) and click on the Links tab, where you will find a full listing of all the articles, *along with their clickable links*. You will also find a form for submitting questions to our Tech Tips columnist, Harris Greenberg, or to Computer Club Board Members and Volunteers.

Here are some of our recent articles:

- Scanning Documents and Pictures
- Don't Get Spoofed
- Using Apple and Google Maps
- Digital Assistants and Smart Home Devices
- How to Use Online Reviews and Ratings
- Improve Your Use of Email
- Using Text Messages and Dictation
- What to Consider When Buying a New Laptop
- Google Apps You May Not Know About
- Digital Art: Left to Your Own Devices
- Useful & Entertaining Augmented Reality Apps
- Troubleshooting Printer Problems

**To read the Rossmoor News online,** go to [RossmoorNews.com](https://computerclub.wildapricot.org/EmailTracker/LinkTracker.ashx?linkAndRecipientCode=X1ysayo8mrClabPeqY8dC1uDUOFzSSMJs8Tj4CcaLVIDt9rglSD4%2fBDOYaWMXXujpzpVhCS3eADlgXtwbwtgdxxX1pE0uAImQv81x8fxg2o%3d).

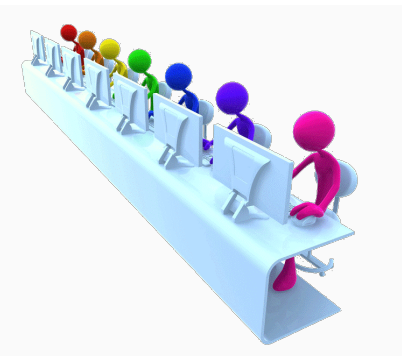

### Computer Classes at Acalanes Adult Education

**Schedule for Fall Classes will come out in early August**

Acalanes Adult Ed offers an array of classes for Mac / iPhone / iPad... even Apple Watch. Some classes will be offered online, others in person at the Acalanes campus, located right next to Rossmoor. For detailed class information and to register, visit the Acalanes website by clicking [here](https://computerclub.wildapricot.org/EmailTracker/LinkTracker.ashx?linkAndRecipientCode=x%2f5Qi1UZSFLqC9fIAbRPNL%2fzduB6nm43Zh8trAZNuuYozeZKLnOLCG8rRUZUDnrvxoSXe3GR0cmTHaOBDcOtRu3WPxHa6LRaUnk4%2fAnghqg%3d).

For classes with multiple sessions, the number of meetings is shown in parentheses ( ) after the class name. All other classes meet for a single 2-hour session, unless otherwise specified in the course description.

#### **COURSE**

#### **START DATE**

#### **Multi-Session Classes**

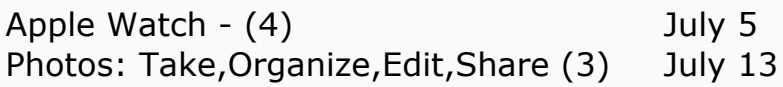

#### **Single-Session Classes**

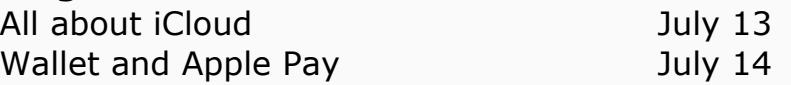

The Computer Club of Rossmoor / [www.caccor.com](https://computerclub.wildapricot.org/EmailTracker/LinkTracker.ashx?linkAndRecipientCode=DDikQMp3jeW0jf2jPQ4KimByeaEkpcputC8TLp1G44GpyerX4O7BhM7L3JUyZyZfbhA7gJu7F5k7TJou%2f1zPHEa6jO74iHFStYd38x61Ujg%3d) / phone: 925-947-4527

#### email: [CACCOR@comcast.net](mailto:CACCOR@gmail.com)

You are receiving this email because you are or were a member of the Computer Club of Rossmoor or have requested to be placed on the mailing list. If you no longer wish to receive emails from the Computer Club, you may click [Unsubscribe](https://computerclub.wildapricot.org/EmailTracker/LinkTracker.ashx?linkAndRecipientCode=MAeCuDz93FirRDe5VYISqGnmxCaSSZ3LNdc5yrvqVawTpBSRTddbd5WphrULVWtHI%2bqPSlz1l83R%2bwMyU4qrPWyW989YQ5x8Ne3vOuPgIo4%3d&up=%3fet%3ddNhOOAlGaDa3bvwphdVPVBHsRUFSWOBE1BlQ3w7Z39XEz%252f4jv8Xn6Nj6irX8Z%252bRej%252fDNJLJU%252bN6YlDyfaGalkP%252bQYDJT%252ft%252f%252fSdAI%252bXoPmnpkfHuRlLw6Pr6uZtSDafR8aNNz251gCO3QZaWZoYMR%252fjn3rro%253d).